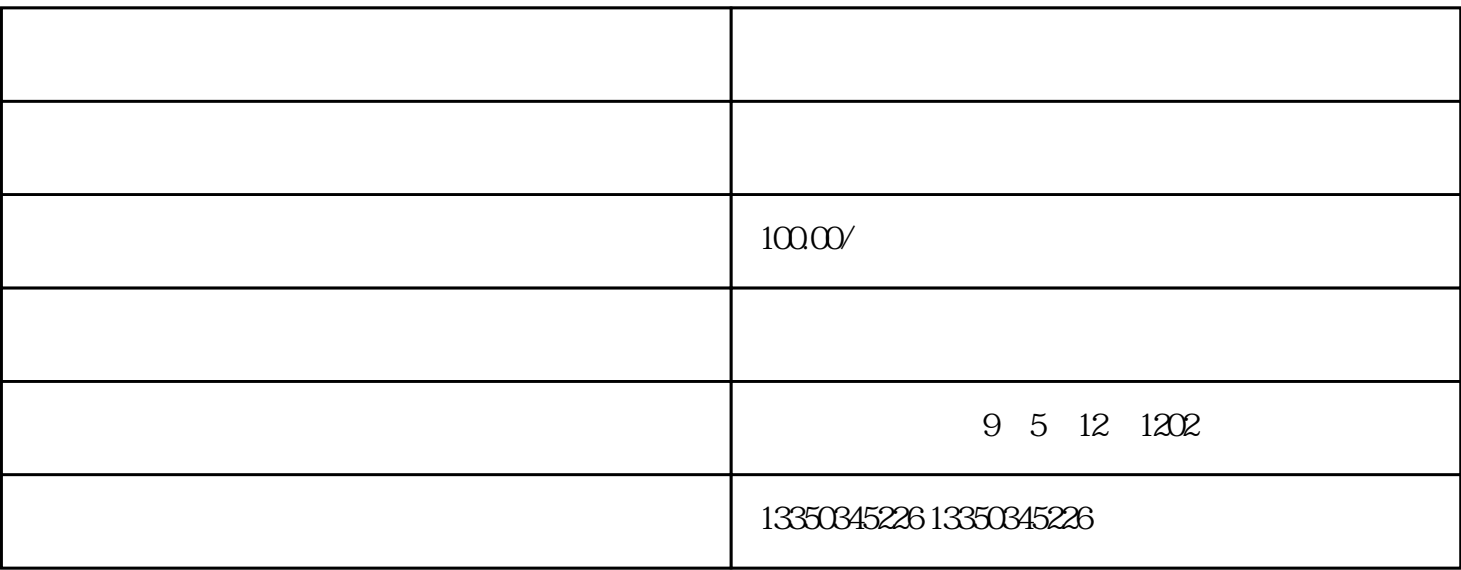

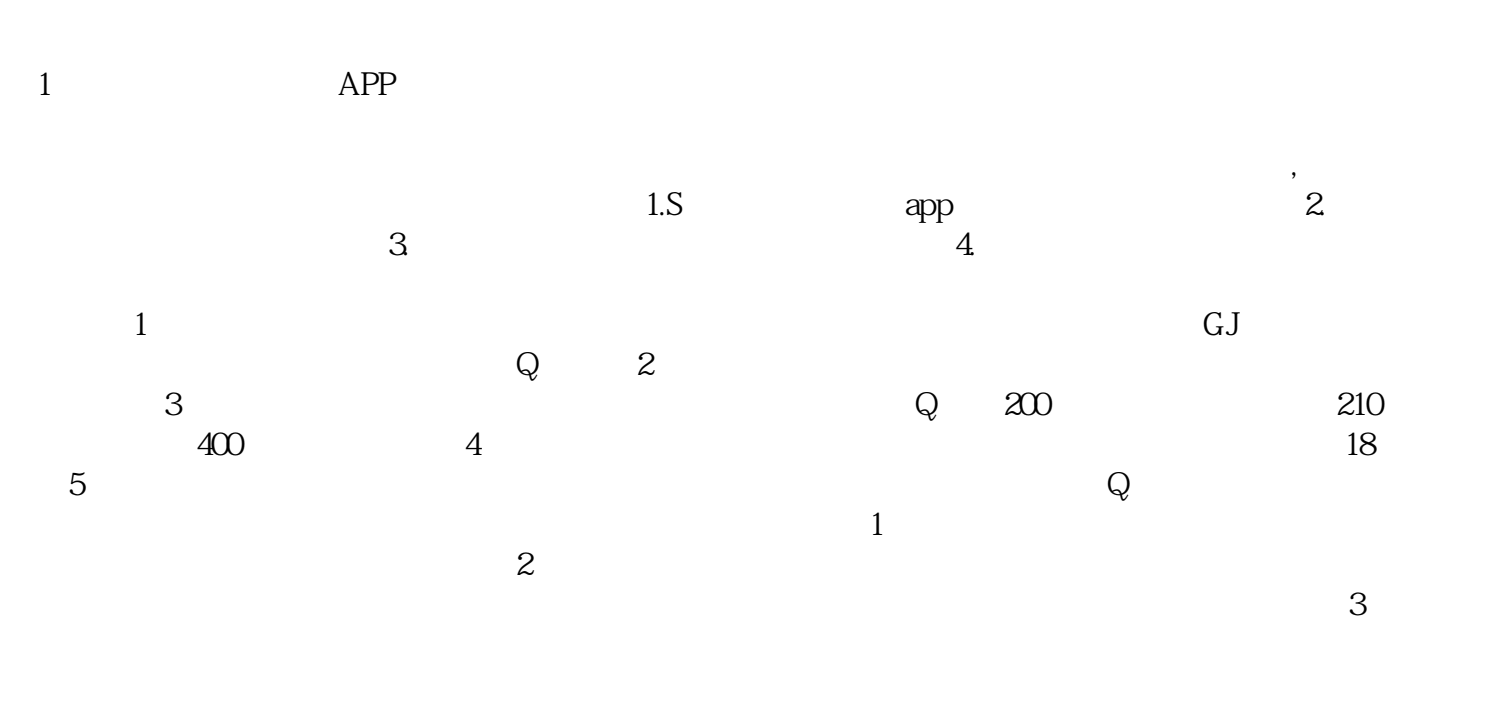

 $\overline{5}$ :